## **NAVODILA**

1. Reši vse naloge in nato klikni gumb:

Finish!!

4. Če želiš vedeti, **kakšen je pravilni odgovor**, miško premakni na rdeče obarvani del in izpisala se bo pravilna rešitev.

2. Izberi možnost **Check my answer**, da vidiš koliko točk si osvojil, ter ali so tvoje rešitev pravilne.

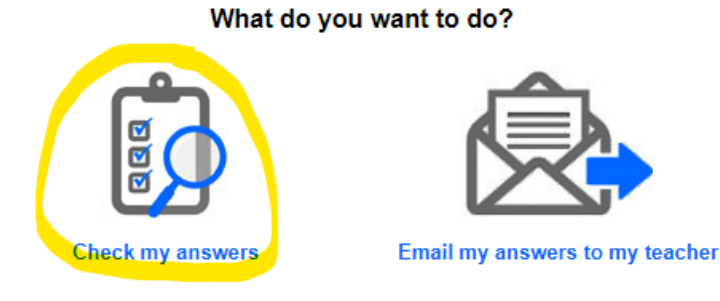

3. **Pravilni odgovori** so označeni z **zeleno**, napačni pa z rdečo.

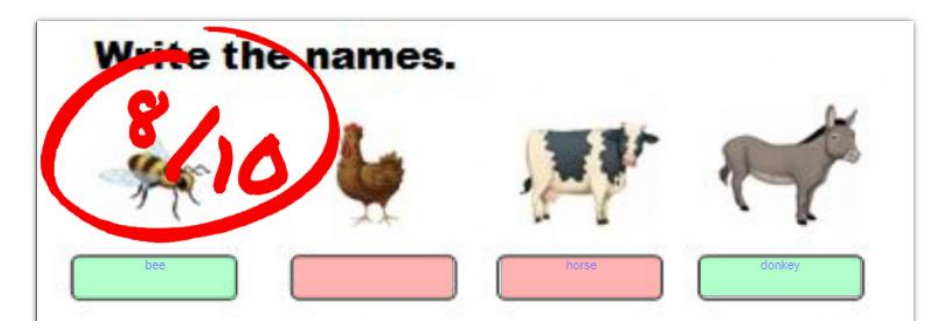

Če so vprašanja **izbirnega tipa**, klikni puščico in pravilna možnost bo obarvana zeleno.

3. His hair isn't long. He's got a square face. the witch the witch **Supergirt** Tarzan Superman

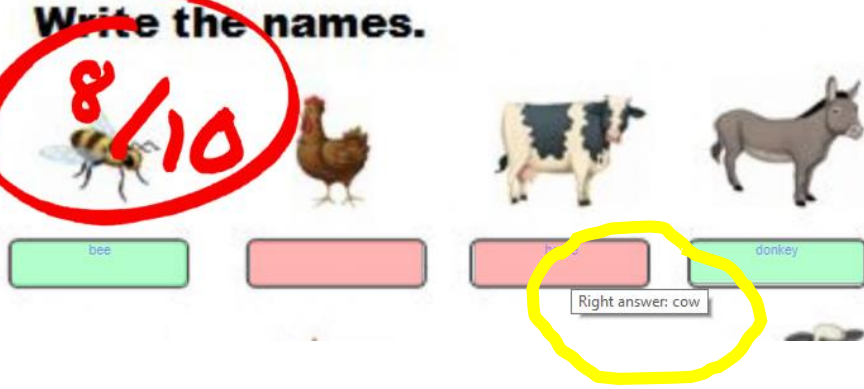